# **Análisis de un vertedero triangular de pared delgada con Ansys Fluent**

**Triangular thin-plate weir analysis using Ansys Fluent**

### ANDRÉS HUMBERTO OTÁLORA CARMONA‡ - GERMÁN RICARDO SANTOS GRANADOS<sup>2</sup>

1. Ingeniero civil. Maestría en Ingeniería Civil.

2. Director de tesis.

Programa de Ingeniería Civil, Escuela Colombiana de Ingeniería Julio Garavito. Bogotá, Colombia.

andres.otalora@mail.escuelaing.edu.co - german.santos@escuelaing.edu.co

Recibido: 22/02/2016 Aceptado: 02/04/2016 Disponible en http://www.escuelaing.edu.co/revista.htm

#### **Resumen**

En este artículo se presenta la modelación computacional en tres dimensiones de un vertedero triangular de pared delgada sin contracciones, utilizando el *software* de mecánica computacional de fluidos (CFD) Ansys Fluent. Se describen las características del modelo computacional, tales como las consideraciones geométricas, el mallado, el esquema numérico y los parámetros de la modelación de la turbulencia. Se hace un análisis de sensibilidad de la malla para asegurar la independencia de los resultados. Se examinan la fracción de volumen de la mezcla agua - aire, el perfil de velocidades, la trayectoria del chorro, el coeficiente de descarga y el campo de velocidades.

**Palabras claves**: modelación numérica en 3D, vertedero triangular, coeficiente de descarga, mecánica computacional de fluidos (CFD).

#### **Abstract**

This document presents the three dimensional computational modeling of a thin-plate triangular weir without end contractions, using version 16.0 of the Computational Fluid Dynamics (CFD) software Ansys Fluent. The computational characteristics of the model described are: geometry consideration, mesh sensitivity (for independence of results), numerical scheme, and turbulence modeling parameters. Volume fraction of water-air mixture, velocity profile, jet trajectory, discharge coefficient, and velocity field are analyzed.

**Keywords**: 3D numerical modelling, triangular weir, discharge coefficient, computational fluid dynamics.

#### INTRODUCCIÓN

Un vertedero hidráulico, en su definición más sencilla y práctica, es un obstáculo creado por un muro o placa de sección transversal particular, el cual permite obtener un control hidráulico al mantener una relación directa y única entre la energía por encima del vertedero y el caudal transitado.

El parámetro que define la eficiencia de la relación entre el caudal y la lámina de agua es el coeficiente de descarga, el cual depende de la geometría del vertedero. Por tanto, conocer el comportamiento de dicho coeficiente es esencial a la hora de diseñar estas estructuras.

Existen distintas clasificaciones de los vertederos, según su geometría, el grosor de los muros y el uso de la estructura. Esta última clasificación define el diseño y la selección del tipo de vertedero que se desea implementar. La presente investigación se enfoca en el comportamiento de un vertedero triangular de pared delgada, sin contracciones.

En general, el coeficiente de descarga, la magnitud de la velocidad, las pérdidas de energía y los demás parámetros hidráulicos se determinan a partir de análisis experimentales realizados en laboratorio. Con la actual capacidad de cómputo, es posible hacer modelos computacionales bastante precisos, que simulen las condiciones reales de operación de cualquier estructura hidráulica, ahorrando tiempo, personal, instalaciones y equipos de medición. Los ingenieros hidráulicos tienen un gran interés en emplear estas nuevas herramientas de diseño y compararlas con los resultados tradicionales. Por tal razón, en este artículo se determinan el comportamiento del coeficiente de descarga y la trayectoria del chorro a partir del *software* de mecánica computacional (CFD) Ansys Fluent, versión 16.0, y se comparan los resultados con los experimentales reportados en la bibliografía existente sobre el tema.

#### **OBJETIVOS**

- 1. Análisis del coeficiente de descarga de un vertedero triangular de pared delgada, a partir de la modelación computacional en el *software* Ansys Fluent.
- 2. Determinación de la fracción de volumen, las líneas de corriente y la variación longitudinal del perfil de velocidades en un vertedero triangular de pared delgada, a partir de la modelación computacional en el *software* Ansys Fluent.
- 3. Análisis de la trayectoria de chorro de descarga en un vertedero triangular de pared delgada, a partir de la modelación computacional en el *software* Ansys Fluent.
- 4. Comparación de la lámina de agua y la trayectoria del chorro con los valores reportados en las referencias bibliográficas.
- 5. Análisis de la sensibilidad de la malla con los resultados numéricos del modelo computacional.

#### MATERIALES Y MÉTODOS *3.1. Vertedero triangular*

#### Vertedero triangular

Un vertedero triangular sigue el mismo comportamiento que cualquier vertedero hidráulico de pared delgada. En este caso, la longitud efectiva del vertedero varía linealmente con respecto a la altura de la lámina de agua.

Tomando en cuenta la geometría del vertedero y haciendo un análisis unidimensional de la conservación de la energía en un volumen de control, se tiene que: romando en cuenta la geometría del vertedero y

$$
Q: \frac{8}{15} * C * \sqrt{2 * g} * \text{Tan}\left(\frac{\theta}{2}\right) * H^{\frac{5}{2}} = C_d * H^{\frac{5}{2}} \text{ [1]}
$$

Donde

C: coeficiente de descarga adimensional. H: lámina de agua desde el punto más bajo. **H:** Lámina de agua desde el punto más bajo. θ: ángulo del vertedero.

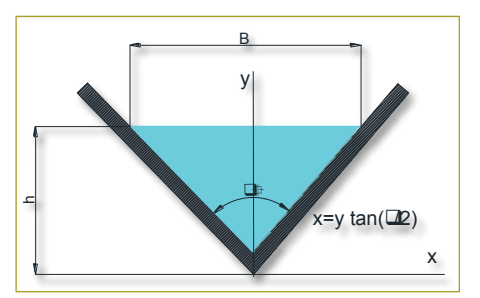

dero triangular de pared delgada. **Figura 1.** Sección transversal de un verte-

# *3.2.* Fórmulas experimentales para la determinación Fórmulas experimentales para la determinación del coeficiente de descarga "C"

resultados de la modelación computacional.

 $\overline{a}$ A continuación se describen los estudios para la determinación del coeficiente de descarga en un vertedero

triangular, utilizados para la comparación con los resultados de la modelación computacional.

#### 1. Universidad Católica de Chile (1959)

$$
Q = \frac{8}{15} * \sqrt{2g} * \mu * k * \tan\left[\frac{\theta}{2}\right] * b^{\frac{5}{2}}
$$
 [2]

La Universidad Católica de Chile propone la determinación de "µ", en forma muy similar a la ecuación [1], pero con un parámetro adicional "k", el cual corrige el coeficiente de descarga a partir del ángulo de abertura del vertedero, y de la relación B/h para un valor de 15°< θ <120°. Siendo *B* el ancho del vertedero.

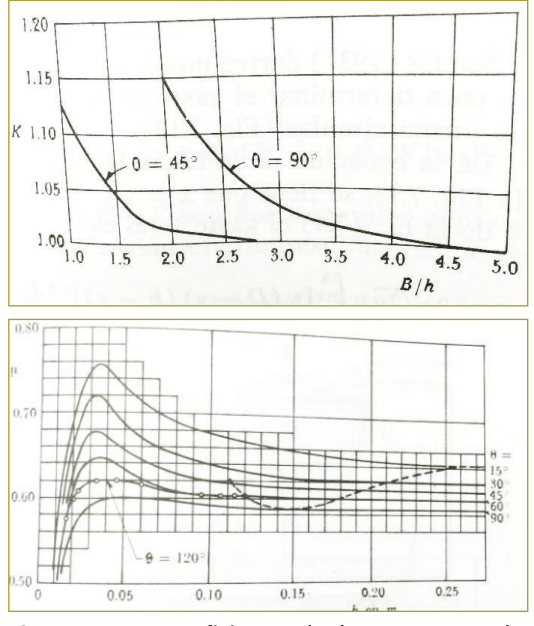

**Figura 2.- y Figura 3.-** Coeficiente de descarga "µ" y "k" **Figuras 2 y 3.** Coeficientes de descarga "µ" y "k" para vertederos triangulares, según la metodología de la Universidad Católica de Chile.

# 2. Gourley y Crimp (1961)

*2. Gourley y Crimp (1961): 2. Gourley y Crimp (1961):* general para establecer el coeficiente de descarga basado 90° (ecuación [3]). general para la determinación del coeficiente de en datos experimentales para vertederos de 45°, 60° y Gourley y Crimp determinaron una ecuación empírica

descarga basado en datos experimentales para

$$
C = \frac{1,32 * \tan\left[\frac{\theta}{2}\right]}{b^{0.03}}
$$
 [3]

<sup>ℎ</sup>0.03 [3]

h: Lámina de agua por encima del vertedero.

: Ángulo de abertura del vertedero

#### Donde

h: lámina de agua por encima del vertedero. θ: ángulo de abertura del vertedero.

3. Hegly (1921)

$$
C = \left[ 0,5812 + \frac{0,00375}{b} \right] * \left\{ 1 + \left[ \frac{b^2}{B \left[ b + p \right]} \right]^2 \right\} \tag{4}
$$

Donde

B: ancho del vertedero.

p: altura del muro del vertedero.

h: lámina de agua por encima del vertedero.

Válido para láminas de agua (h) entre 0,10 y 0,5 m.

#### 4. Barr (1909)

$$
C = 0,565 + \frac{0,0087}{b^{0.5}}
$$
 [5]

El valor promedio para esta ecuación es de C = 0,593. Se recomienda su aplicación para vertederos que cumplan las siguientes recomendaciones:

$$
0,05 \text{ m} \le h \le 0,25 \text{ m} \quad ; \quad w \ge 3h \quad ; \quad B \ge 8h
$$

h: energía por encima del vertedero.

#### 5. Koch (1923) y Yarnall (1926)

Koch y Yarnall definen un valor único del coeficiente de descarga, independiente de la geometría y de cualquier otro parámetro hidráulico.

$$
C = 0,585 \tag{6}
$$

Se aconseja el uso en los casos donde  $\theta = 90^{\circ}$  con cargas muy grandes, y donde  $p \ge 3h$ ;  $B \ge 8h$ .

#### 6. Heyndrickx (1957)

$$
C = \left[ 0,5775 + 0,214 + b^{1,25} \right] * \left\{ 1 + \left[ \frac{b^2}{B\left[ b + w \right]} \right]^2 \right\}
$$
 [7]

Donde

B: ancho del vertedero.

w: altura del muro del vertedero.

h: energía por encima del vertedero. Se aconseja el uso en los casos donde  $\theta = 60^{\circ}$ , con cargas normales.

# Fórmulas experimentales para determinar la trayectoria del chorro

Además del análisis del coeficiente de descarga, se estudió el comportamiento del chorro, producido por la caída de las partículas al superar la cresta del vertedero. Para ello se detallan las ecuaciones experimentales encontradas en la bibliografía existente, comparadas con los resultados obtenidos en la modelación computacional realizada con Ansys Fluent.

#### 1. Ecuación de la trayectoria de chorro: Creager (1960)

$$
y = x * \tan[\theta] - \frac{x^2}{4 * K * (d + bv) * \cos^2[\theta]}
$$
 [8]

Donde

y: ordenada de una partícula del chorro. x: abscisa.

θ: ángulo de la trayectoria de inicio del chorro. θ = Arctan [Vy/Vx]

K: constante de proporcionalidad que depende hv/H (Small Dams (2007))

H: energía por encima del vertedero H=V²/(2\*g)+h hv: columna de velocidad o columna de energía cinética  $hv=V^{2}/(2*g)$ .

#### 2. Ecuación de la trayectoria de chorro: Borda (1766)

$$
\frac{y}{b} = \frac{\left(\frac{x}{b} - 0.1\right)^2}{1.55^2} + 0.062 * \frac{x}{b} - 0.186 \text{ para } \frac{x}{b} > 0.50 \quad [9]
$$

Donde

y: ordenada de una partícula del chorro. x: abscisa definida.

h: energía total por encima del vertedero.

3. Ecuación de la trayectoria de chorro: Francis (1976)

$$
\frac{y}{b} = \frac{\left(\frac{x}{b} - 0.70\right)^2}{1.42^2} \quad \text{para} \quad \frac{x}{b} > 1.40 \quad [10]
$$

Donde

y: ordenada de una partícula del chorro. x: abscisa.

h: energía total por encima del vertedero.

#### 4. Software Ansys Fluent

Ansys Fluent es un *software* de la mecánica de fluidos computacional, basado en la solución aproximada de las ecuaciones de Navier - Stokes utilizando volúmenes finitos. La geometría particular se divide en celdas (volúmenes finitos) de cierto tamaño (malla) limitadas por caras (superficies). Están disponibles varios esquemas numéricos tanto para aproximar los términos de las integrales de volumen como los de las integrales de superficie.

Con el propósito de dar a conocer conceptos propios de la modelación computacional, a continuación se da una breve explicación de términos claves para el desarrollo y entendimiento del artículo.

#### Geometría y espacio computacional

En la mecánica de fluidos computacional, la geometría es la representación gráfica de toda estructura o condición física particular. El espacio computacional representa la totalidad del área o volumen necesario para la adecuada modelación del fenómeno físico.

#### Malla o mallado

Representa la división del espacio computacional en elementos de tamaño definido, en los cuales se solucionan en forma discreta las ecuaciones que definen el flujo.

Una adecuada selección de la malla es de suma importancia antes de realizar cualquier modelación, ya que ésta influye significativamente en la convergencia, la precisión de la solución y el tiempo de cómputo requerido. Por tanto, es crucial identificar aquellas zonas en las cuales es necesario una mayor refinación para obtener fiabilidad de los resultados. Por esta razón se deben tener en cuenta todos los requerimientos de calidad

computacional se determinó como 2 veces la altura del

de la malla, sugeridos por los softwares de modelación computacional. sugeridos por los softwares de modelación computacional. computacional.

necesario una mayor refinación para obtener fiabilidad de

Representa la división del espacio computacional en

La calidad de la malla en cada geometría particular depende de la densidad, de la relación de longitud de la celda/volumen adyacente, de la forma de la celda (tetraedros versus hexagonal) y del tamaño de cada cara. necesario una mayor refinación para obtener fiabilidad de

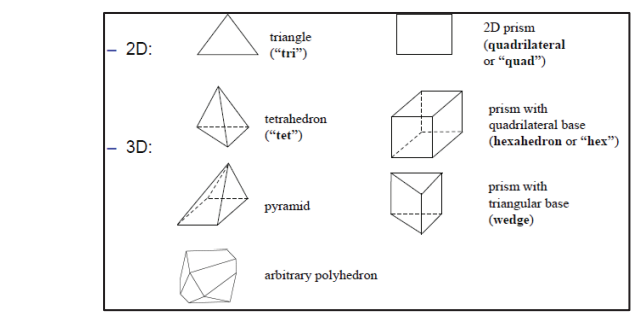

**Fuente**: (Bakker, 2012).

**Figura 4.-**Tipos de celdas para el mallado de la geometría **Figura 4.** Tipos de celdas para el mallado de la<br>geometría en Ansys Eluent geometría en Ansys Fluent.

#### 4. RESULTADOS RESULTADOS

diada es un vertedero triangular de pared delgada, con muros de 5 cm de grosor y un ángulo de 102°, con una altura de 25 cm y un ancho de 25 cm (figura 5), sin contracciones. Como se mencionó anteriormente, la estructura estu-

computacional, el cual, además de contener la lámina computacional el cual, además de contener la lámina de de agua, permitiera analizar el flujo de aire por encima de ésta. Se seleccionó un paralelepípedo de 25 cm de ancho, 50 cm de alto y 1,0 m de largo. A continuación se mencionan algunos detalles adicionales acerca del espacio computacional y de la elección de sus dimensiones: Cabe destacar que fue necesario definir un espacio y un ancho de 25 cm (ver Figura 5.), sin contracciones.

- La altura del espacio computacional se determinó a partir del cálculo inicial de la máxima lámina de agua esperada por encima de la estructura (obteniendo un valor de 12 cm con el caudal de modelación seleccionado: 8 l/s), a la que se adicionaron 13 cm más con el propósito de evitar efectos de la condición com u put de camputación de sus dimensiones.
- La distancia a la entrada y la salida del espacio computacional se determinó como dos veces la altura del vertedero.
	- El ángulo del vertedero se tomó de 102°, que arroja una buena proporción entre la altura y el ancho del vertedero (ambos de 25 cm).
- Por facilidad en los cálculos, el vertedero no posee Por facilidad en los cálculos, el vertedero no posee contracciones. contracciones.
- La relación entre altura y grosor es de  $1/5$ , clasificándose como vertedero de pared delgada (Sotelo, 2012). maore como vertedero de pared delgada (obtero)
- e La altura del paramento es 0,15 m.

vertedero (ambos de 25 cm).

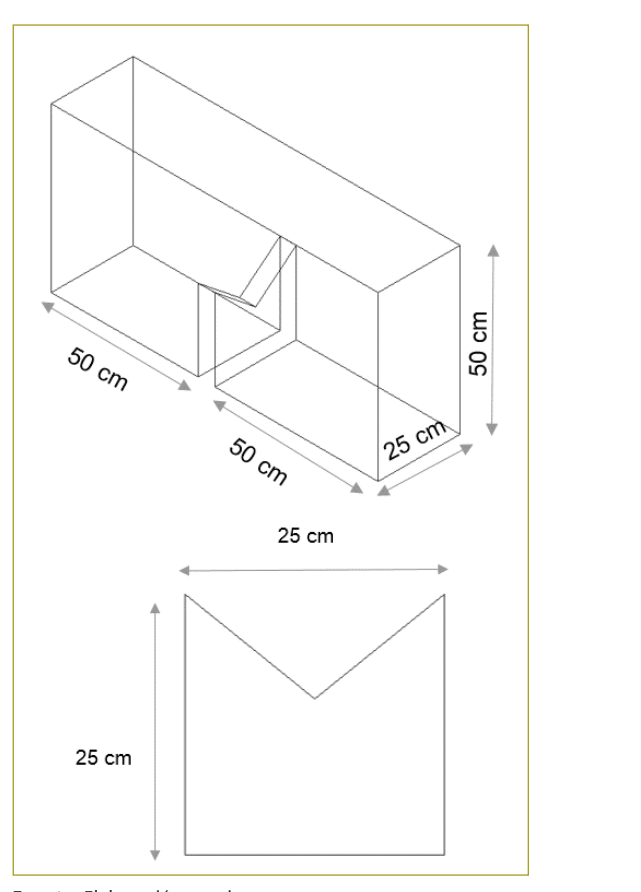

**Fuente**: Elaboración propia.

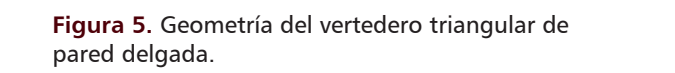

# 4.1. Mallado del espacio computacional Mallado del espacio computacional

Luego de la generación de la geometría en AutoCAD, se procedió a crear el mallado. Tal como se mencionó, el mallado influye significativamente no sólo en la calidad de los resultados, sino también en el tiempo computacional. Para dividir el espacio computacional se exportó la geometría al mallador integrado del Workbench de de Ansys como un archivo ".iges" desde el AutoCAD. Ansys como un archivo ".iges" desde el AutoCAD. Luego de la generación de la geometría en AutoCAD, se

La primera modelación realizada cuenta con 1.420.666 celdas y 2.898.348 "caras" a lo largo de la malla. Después se refinó el mallado directamente en Fluent, utilizando la fracción de volumen como parámetro de refinación, en un rango de 0,46 a 0,50 de porcentaje de agua en la mezcla.

A partir del procedimiento anterior, se obtuvo una malla definitiva con 1.570.382 celdas, equivalente a 3.266.633 "caras" para una variación total de 149.716 celdas y 368.285 caras.

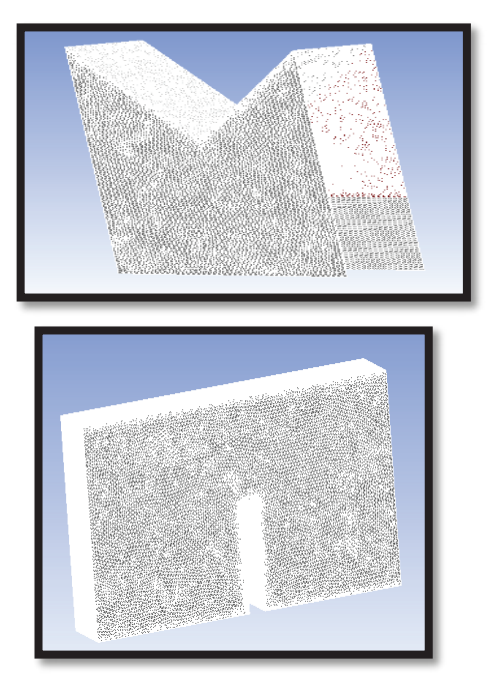

vertedero rectangular y en el espacio compu-<br>tacional **Figura 6.** Detalle del mallado en el cuerpo del tacional.

# 4.2. Condiciones de Frontera Condiciones de frontera

Son los valores que se imponen en zonas específicas de un espacio computacional. Junto con las condiciones iniciales (tiempo) y las ecuaciones diferenciales parciales (Navier-Stokes), definen completamente el problema. Las condiciones de frontera tienen efec-1<br>tos numéricos importantes en la convergencia de la solución.

#### Esquema numérico

La base de un modelo computacional ajustado a los fenómenos físicos son la selección del modelo de turbulencia y el esquema numérico apropiado para solucionar de manera aproximada las ecuaciones de Navier - Stokes que describen el flujo. A continuación

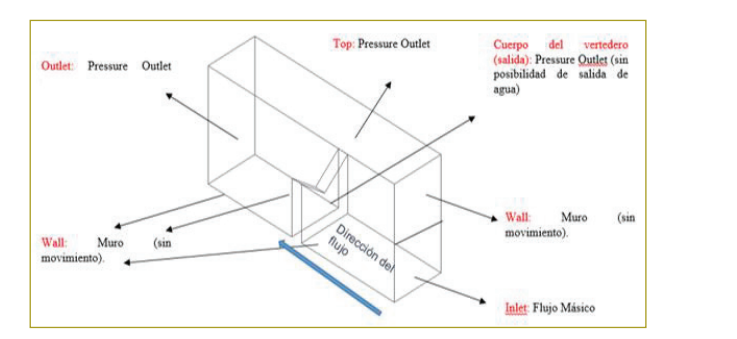

tienen efectos numéricos importantes en la convergencia de

y el esquema numérico apropiado para solucionar de forma

 $\frac{3}{2}$ 

**Figura 7.** Condiciones de frontera en el espacio computacional del vertedero triangular. computacional del vertedero triangular.

se detallan los esquemas numéricos y los modelos de turbulencias utilizados para la modelación numérica del vertedero triangular.  $\frac{1}{2}$  is moderns de

### Esquema de discretización **Fracción de**

Los esquemas de discretización del modelo se presentan **Volumen** a continuación (tabla 1).  $\mathcal{L}$  (upwind) der modero se presentan

#### **Tabla 1**

Esquema de discretización espacial del vertedero triangular

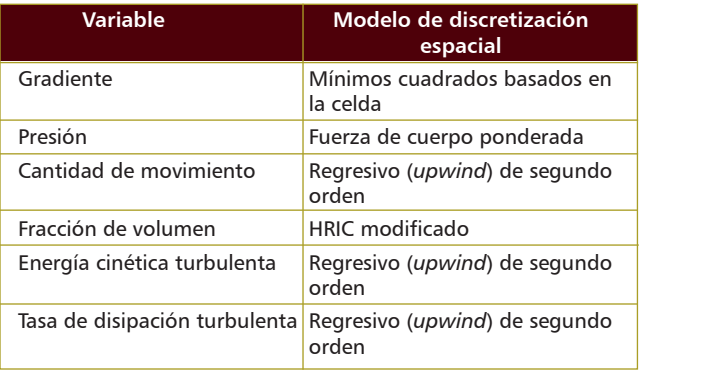

# Modelo de flujo a superficie libre<br>El

en esta condición es la herra-<br>El esquema utilizado para esta condición es la herramienta "VOF" (fracción de volumen de fluido).

## Modelo de turbulencia

El modelo de turbulencia utilizado es el *K*-e, con la En modello de tarbaneirea alanzado es en R<sub>e</sub>, con la valores de *K* y ε en la frontera son, respectivamente, 0,8017 y 0,964, calculados a partir de las ecuaciones [11] y [12]. *L*: *Let* parcu estandar (*Sumuara w un vanimiron*). Los **Criterio de convergencia:** 

> El criterio de convergencia se definió a partir de los factores residuales de la cantidad de movimiento y las componentes

$$
k = \frac{3}{2} (\overline{U} * I)^2
$$
 [11]

Donde

*U* : velocidad media. *I* = 0,16 Re−1/8, obteniendo *l* : tamaño de los remolinos. *L*: perímetro hidráulico, obteniendo un valor de  $L = 0.0676$  m.

$$
\varepsilon = C\mu^{\frac{3}{4}} * \frac{k^{\frac{2}{3}}}{l}
$$
 [12]

Donde

*U*: intensidad turbulenta.  $I= 0,656.$  $l = 0.07$  L C $\mu^{3/4}$ : constante empírica igual a 0,1643.

#### Criterio de convergencia

El criterio de convergencia se definió a partir de los factores residuales de la cantidad de movimiento y las componentes de velocidad *U*, *V* y *W.* El factor residual corresponde al error absoluto que se presenta en cada iteración, o en términos sencillos, el cambio de la magnitud entre iteraciones. Siendo 1 x 10–4 el error máximo para aceptar la existencia de convergencia.

Adicionalmente, se evaluó el cambio del flujo másico en la entrada y salida del espacio computacional. Se consideró aceptable un valor de 0,008 kg/s, que corresponde a un error de 0,1 % con respecto al flujo másico total.

### Otras consideraciones

- 1. Se tuvieron en cuenta los efectos de la gravedad. iteraciones. Siendo 1x10-4 el error máximo para aceptar la estado 1x10-4 el error máximo para aceptar la estado
- 2. Se utilizó un esquema implícito de segundo orden para la modelación del flujo no permanente, con el propósito de acercar el modelo computacional a las condiciones físicas. Se limitó el número de Courant a 0,9 y se utilizaron dos pasos de tiempo por iteración, con una amplitud variable (ajustada por el programa).
	- 3. Se trabajó con la opción de "Open Channel".

**1.** Se tuvieron en cuenta los efectos de la gravedad.

#### Fracción de volumen 4.5. Fracción de volumen

Como primer análisis de la modelación, se ha graficado el contorno en tres dimensiones de la fracción de volumen. Se pueden observar el comportamiento de la lámina de agua en el canal de entrada y el chorro de descarga en el canal de salida (figura 8). salida (ver Figura 8.).

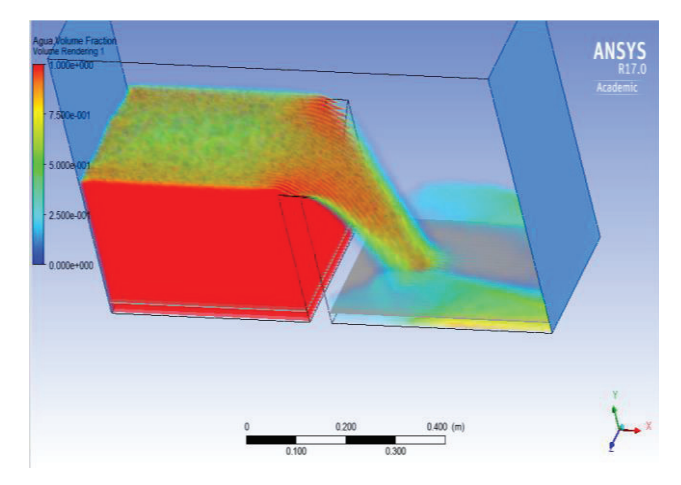

**Figura 8.-**Fracción de volumen en tres dimensiones (3D) **Figura 8.** Fracción de volumen en tres dimensiones (3D) en el espacio computacional.

#### Perfil de flujo

Varios de los análisis que se desarrollarán dependen lámina de agua, por lo que es necesario extraer la de la lámina de agua, por lo que es necesario extraer la  $\frac{1}{2}$  in  $\frac{1}{2}$  in información en distintos puntos a lo largo del espacio modelado. Para el análisis de la trayectoria del chorro y el coeficiente de descarga se ha generado el perfil de flujo para un plano longitudinal, en el centro del espacio un plano longitudinal en el centro del espacio computacional. computacional.

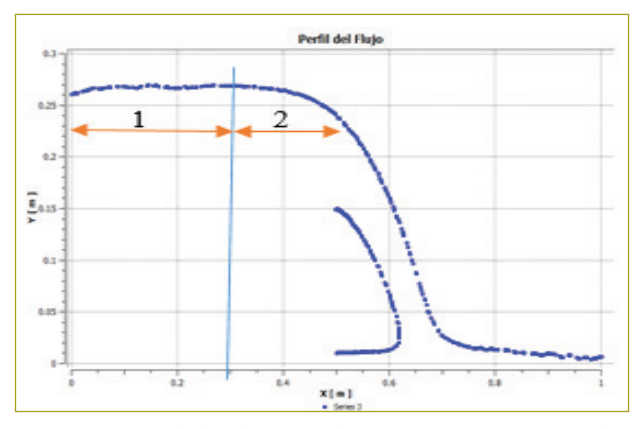

**Figura 9.-**Perfil de flujo en el espacio computacional y **Figura 9.** Perfil de flujo en el espacio computacional y líneas de corriente en el chorro. líneas de corriente en el chorro.

una tendencia estable en el canal de entrada antes de

estructura, generando un chorro con trayectoria parabólica. Se subdividió el canal de entrada en dos zonas, teniendo en

Como se puede ver (figura 9), el perfil de flujo posee una tendencia estable en el canal de entrada antes de Como se puede ver en la Figura 9, el perfil de flujo posee atravesar el vertedero, para posteriormente caer por la atravesar el vertedero, para posteriormente caer por la estructura, generando un chorro con trayectoria parabólica. Se subdividió el canal de entrada en dos zonas, teniendo en cuenta la fluctuación del nivel. una tendencia estable en el canal de entrada antes de

líneas de corriente en el chorro.

En la zona 1 se observa una alteración numérica del nivel, debido a la influencia de la condición de frontera en la abscisa 0,0 m. En la zona 2 se presenta una tendencia más uniforme, la cual se utilizará para el cálculo del coeficiente de descarga. en la abscisa  $0,0$  m. En la zona 2 se presenta una ten-

Al superponer el perfil de flujo con las líneas de corriente en esta zona, se pueden apreciar los efectos del impacto del fluido en la parte inferior del canal, el cual en parte de trade en la parte interest de canal, el canal a la energía residual. Realizando un acercamiento en la elevación del nivel de forma errática, debido a la energía zona de la caída del flujo, se observa un vórtice creado por la diferencia de presión entre la estructura y el chorro, y por el choque de las partículas en el canal, creando alteraciones en las líneas de corriente (figura 10). a la energia residual. Realizando un acercamiento en la

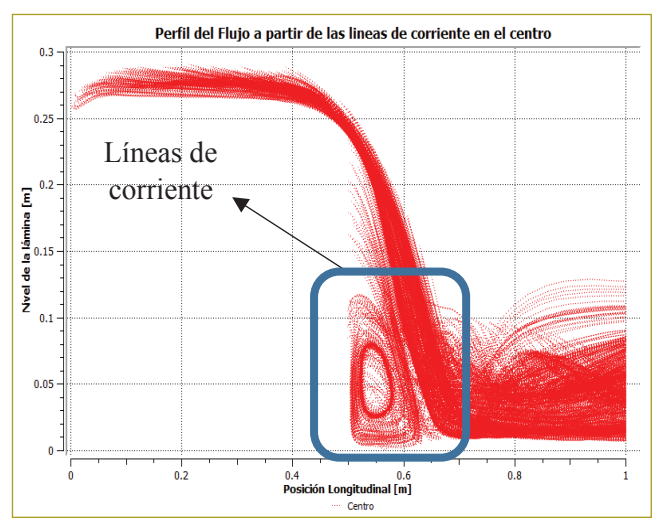

Figura 10. Detalle de la vorticidad: flujo muerto entre el chorro y el vertedero. chorro y el vertedero.

Al comparar la trayectoria del chorro generado por la modelación computacional con las funciones definidas por los anteriores autores, se obtiene el siguiente resultado:

Como se puede ver en la figura anterior, existe bastante concordancia entre las funciones evaluadas y los resultados generados con el modelo computacional, con alguna diferencia en la zona media de la trayectoria del chorro.

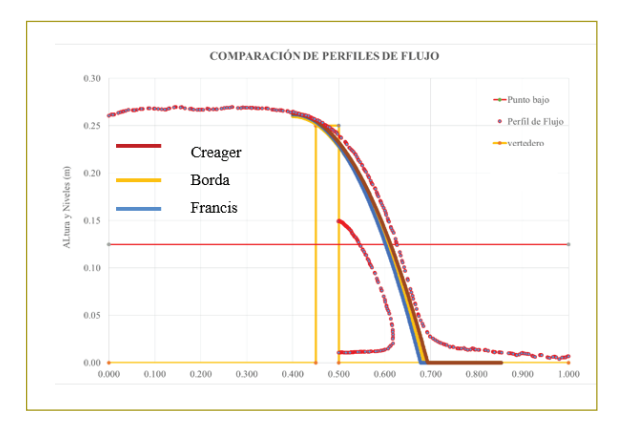

modelación computacional, con las funciones definidas por

**Figura 11.** Comparación de la trayectoria del chorro por medio de las ecuaciones definidas por Borda, Creager y Francis, con los resultados del modelo en Ansys Fluent. con los resultando de modelo en Ansys - Fluent.<br>En Ansys - Fluent .

Para corroborar la anterior afirmación, se calculó el error porcentual promedio, que arrojó valores de 2, 5 y 8 %, para las funciones de Borda, Creager y Francis, respectivamente.  $\frac{1}{2}$ ,  $\frac{1}{2}$ ,  $\frac{1}{2}$  and  $\frac{1}{2}$  and  $\frac{1}{2}$  defined the borda,  $\frac{1}{2}$  chores  $\frac{1}{2}$  function

Un parámetro adicional relevante en este tipo de estructuras es el coeficiente de descarga, el cual indica la relación entre la lámina de agua y el caudal transitado. Con el propósito de evaluar los resultados del modelo computacional, se determinó el coeficiente de descarga a partir de la ecuación [1] y se comparó con los resultados empíricos definidos por varios autores. estern de la cedación [1] y se comparó con los resulta-

Se calculó la lámina (h) como la diferencia entre el punto bajo de la estructura (inicio del ángulo de abertura), correspondiente a 0,15 m, medido desde la solera y la lámina de agua promedio, 0,267 m, medido en la zona número dos del perfil de flujo (figura 9),  $\frac{60}{17}$  m (ecuación 13).  $\mu$ emendo del valor de  $\sigma$ , estructural de abertura).

$$
b = y - p_t \tag{13}
$$

vertederoshidráulicos.

Donde número dos (2) del perfil de flujo (ver Figura 9**Figura** ),

h: lámina de agua por encima del punto más bajo del vertedero.

p<sub>t</sub>: punto bajo de la abertura del vertedero. Donde,

velocidad de aproximación:

Posteriormente, se calculó el coeficiente de descarga con la ecuación 4, donde "H" es la energía por encima del punto bajo del vertedero, el cual se puede aproximar a "h", teniendo en cuenta que la energía cinética es despreciable en comparación con la energía de posición, debido a la baja velocidad de aproximación:  $\mathbf{F}_{\text{eff}}$ 

$$
C = \frac{Q}{\tan\left(\frac{\emptyset}{2}\right) * \frac{8}{15} * \sqrt[2]{2 * g} * b^{\frac{5}{2}}} = 0,586
$$

Calculando el coeficiente de descarga adimensional "C" y el coeficiente de proporcionalidad dimensional "Cd", es posible realizar un análisis comparativo de los resultados con las ecuaciones empíricas descritas anteriormente (tabla 2).

**Tabla 2** Comparación del coeficiente de descarga entre las ecuaciones empíricas y el modelo computacional

| <b>Función utilizada</b>                   | Coeficiente<br>de<br>descarga<br>(C) | Coeficiente<br>de<br>descarga<br>$(Cd)$ (m <sup>1/2</sup> /s) | <b>Error</b> con<br>respecto al<br>determina-<br>$do$ $%$ |
|--------------------------------------------|--------------------------------------|---------------------------------------------------------------|-----------------------------------------------------------|
| Determinado con el<br>modelo computacional | 0,586                                | 1.386                                                         |                                                           |
| Gourley y Crimp (1961)                     | 0.596                                | 1.408                                                         | 1,69                                                      |
| Hegly (1921)                               | 0,626                                | 1,479                                                         | 6,97                                                      |
| Barr (1909)                                | 0,590                                | 1.394                                                         | 0.76                                                      |
| Koch (1923) y Yarnall<br>(1926)            | 0.585                                | 1,382                                                         | 0,17                                                      |
| Heyndrickx (1957)                          | 0,605                                | 1,430                                                         | 6,98                                                      |

Como se puede apreciar, el coeficiente de descarga se ajusta bastante bien a los datos experimentales definidos por los autores, obteniendo un error promedio de 3,31 %. Debido a que el vertedero modelado posee un ángulo de 102°, las ecuaciones generadas para vertederos triangulares de 90° (Hegly, 1921, y Koch, 1923) tienen un error bastante grande, lo cual nos sugiere que estas metodologías se deben descartar en este problema particular.

Si se eliminan las ecuaciones de Hegly (1921) y Koch (1923), cuya aplicación no es tan conveniente, se obtiene un error promedio de 0,87 %. Por tanto, se puede afirmar que el modelo computacional se aproxima bastante bien a los resultados físicos, por lo que es posible utilizar el esquema numérico en posteriores modelos relacionados con vertederos hidráulicos. paca aminal que el modelo computacional se

# Perfil de velocidades

Ahora se procede a evaluar el desarrollo del perfil de velocidades, para lo cual se ha graficado la magnitud de

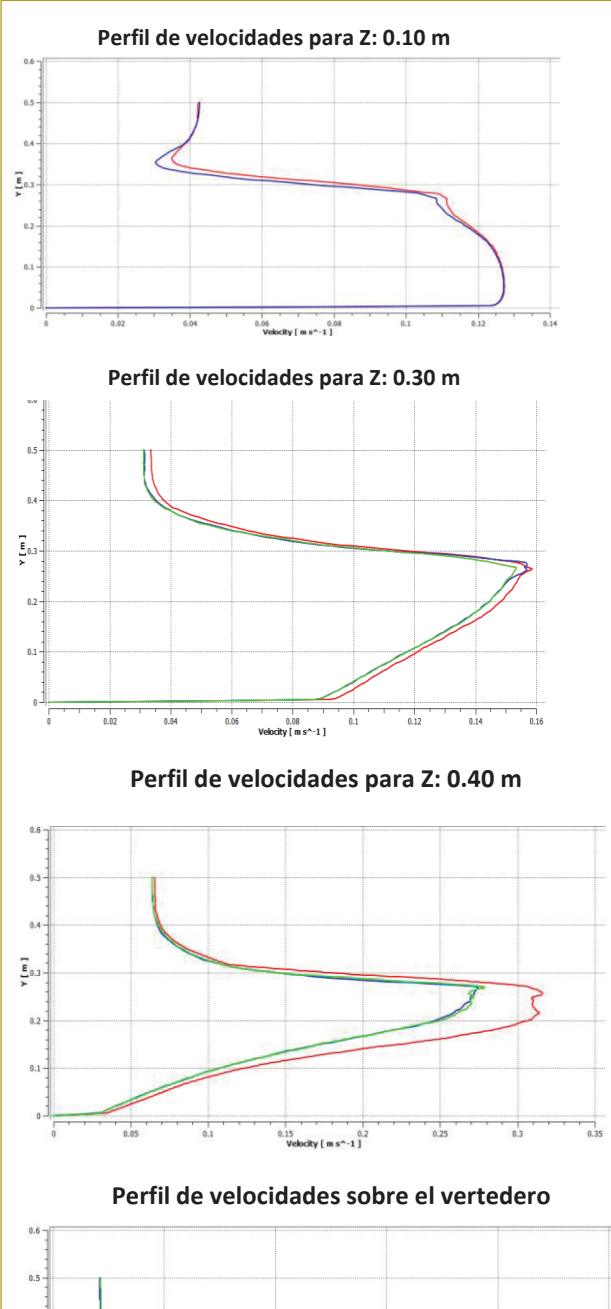

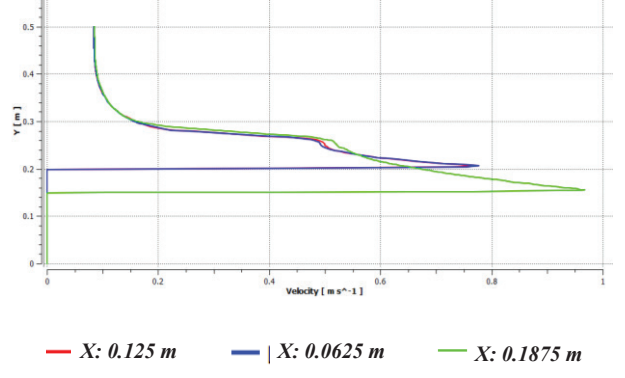

**Figura 12.** Comparación transversal del perfil de velocidades, iguiu 12. Comparación dansversaraci permiae velocidades para *z*: 0,10 m, 0,30 m, 0,40 m y sobre el vertedero.

la velocidad con respecto al nivel para cuatro puntos distintos en sentido transversal: 0,0625 m, 0,125 m y 0,1875 m, para la evaluación del perfil a distancias longitudinales de 0,10 m, 0,30 m, 0,40 m y sobre el vertedero. Como se puede ver (figura 12), la variación de la velocidad en términos transversales es despreciable para todos las secciones, menos para la sección sobre el vertedero, por lo que es posible afirmar que al medir la velocidad en un plano transversal "x" a una profundidad "y", ésta será la misma en zonas alejadas al chorro de descarga.

# **CONCLUSIONES**

- 1. La trayectoria del chorro definida por el modelo computacional se ajusta a las funciones empíricas desarrolladas por Borda, Creager y Francis.
- 2. El coeficiente de descarga del vertedero triangular determinado con los resultados de la modelación computacional se ajusta bastante bien a los resultados empíricos de este coeficiente, con un error promedio de 0,87 %.
- 3. Basado en el resultado del coeficiente de descarga, es posible afirmar que el esquema numérico es el adecuado y es posible utilizarlo para posteriores modelaciones de vertederos hidráulicos de geometrías más complejas.
- 4. Teniendo en cuenta la bondad del modelo computacional desarrollado, es posible emplearlo para condiciones diferentes, evaluar distintos escenarios y realizar futuros diseños.
- 5. Se reprodujo adecuadamente la zona de recirculación del flujo denominada "flujo muerto" debido al intercambio de cantidad de movimiento en el impacto con la solera del canal. Este fenómeno se puede apreciar en la alteración de las líneas de corriente entre el vertedero y el chorro de descarga.
- 6. El perfil de velocidades varía muy poco en la dirección del eje transversal, pero sí en la longitudinal. Cambia considerablemente a medida que se acerca al vertedero, pasando de un perfil con máximos para niveles entre 0.1 y 0.12 m, a un perfil donde la velocidad es máxima en la caída del chorro.

#### **REFERENCIAS**

*Ansys Fluent Theory Guide* (2013). Version 15.0. Canosburg PA: Southpointe 275 Technology Drive.

Chaudhry, H. (2008) *Open-Chanel Flow* (2nd ed.) Nueva York: Springer.

Bureau of Reclamation (1987). *Diseño de presas pequeñas* (3rd ed.). A water resources technical publication. Estados Unidos.

Ho, D. & Guy, C. et al. (2010). Application of computational fluid dynamics to evaluate hydraulic performance of spillways in Australia. *Australian Journal of Civil Engineering*, vol. 6, p. 81. Páez, A.M. (2015). Comparación de los resultados de la modelación física y numérica de la obra de seguridad de la presa Cantarrana. Tesis de grado. Bogotá: Escuela Colombiana de Ingeniería Julio Garavito.

Rodríguez, H. A. (2009). *Hidráulica experimental*. Bogotá: Editorial Escuela Colombiana de Ingeniería.

Sotelo, G. (2012). *Hidráulica general*. México, D.F.: Editorial Limusa.

Versteeg, H.K. & Malalasekera, W. (2007). *An introduction to*  computational fluid dynamics: The finite volume method (2<sup>nd</sup> ed.). Nueva York.